**AutoCAD Crack License Key Full**

## [Download](http://evacdir.com/ZG93bmxvYWR8YXY5TVRRM2JIeDhNVFkxTlRRM09UZzRPWHg4TWpVM05IeDhLRTBwSUhKbFlXUXRZbXh2WnlCYlJtRnpkQ0JIUlU1ZA?QXV0b0NBRAQXV=/unathletic/inertial.loaning.palmberry/)

## **AutoCAD Download PC/Windows**

Objective: To learn how to use AutoCAD software on an iPad. Prerequisites: Install the latest version of AutoCAD and a minimum operating system version. Learn how to log on to AutoCAD from iOS devices. Content: AutoCAD is an R14 toolset software. R14 is a development version of AutoCAD that can be used for development and testing.

AutoCAD R14 is not available for public use and is only available through authorized dealers. AutoCAD is a commercial computer-aided design (CAD) and drafting software application. Developed and marketed by Autodesk, AutoCAD was first released in December 1982 as a desktop app running on microcomputers with internal graphics controllers. Before AutoCAD was introduced, most commercial CAD programs ran on mainframe computers or minicomputers, with each CAD operator (user) working at a separate graphics terminal. AutoCAD is also available as mobile and web apps. Objective: To learn how to use AutoCAD software on an iPad. Prerequisites: Install the latest version of AutoCAD and a minimum operating system version. Learn how to log on to AutoCAD from iOS devices. Content: AutoCAD is an R14 toolset software. R14 is a development version of AutoCAD that can be used for development and testing. AutoCAD R14 is not available for public use and is only available through authorized dealers. To install AutoCAD on a Mac, you need to download the Mac version of AutoCAD or purchase the application from your local distributor. To install AutoCAD on a Windows PC, you need to download the Windows version of AutoCAD or purchase the application from your local distributor. To install AutoCAD on an iOS device, you need to download the iOS version of AutoCAD or purchase the application from your local distributor. iOS AutoCAD Launch Screen Before you install AutoCAD, you need to open the App Store app on your iOS device and download the AutoCAD app from the App Store. When you launch the AutoCAD app, you will be presented with a launch screen as shown below. iOS Launch Screen You can download the AutoCAD app from the App Store by tapping the Install App button on the iOS launch screen. The iOS app will open and the installation process will begin.

## **AutoCAD With Keygen Free**

Some of AutoCAD Crack's AutoLISP is implemented in JavaScript through an API called WebLISP. AutoCAD's C++ API, also called Autocad C++, provides access to the core AutoCAD engine. An application can also use the C++ API to build extensions and add-ons that can call certain AutoCAD functions and control other AutoCAD functions. CodeSnippets In addition to its Application Programming Interface, AutoCAD supports custom code

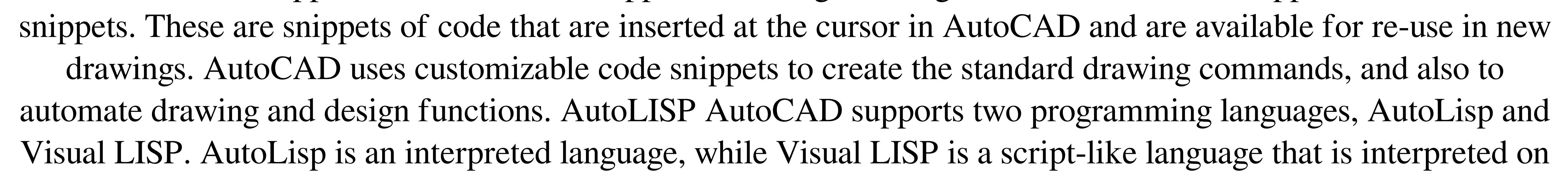

the fly as a visual programming tool. Visual LISP can be used for a great many tasks, but AutoCAD has used it primarily for certain geometric processing functions. AutoLisp was used from 1985 to 1996 and is now being phased out. AutoCAD has a user-friendly, command-line interface for editing AutoLisp scripts. The user enters one or more commands as text, enters numeric constants, chooses a file name for the script, and then executes it. All of the functions that it calls can be chosen and used in other AutoCAD commands, depending on what needs to be done. AutoLisp functions are called via the "listcommand" function. The listcommand function takes as arguments the name of the command to be executed, the name of the function to call, and the numeric value of the function. The listcommand function reads the code in the file from left to right, and calls each function listed until the function being called is listed next to the command. The Visual LISP scripting language is also available from the command line, but it is not easy to use. Unlike the AutoLisp language, Visual LISP scripts are interpreted in the visual programming environment. Visual LISP is also capable of integrating with both the Windows scripting environment and Microsoft Visual Basic. With AutoCAD LT, AutoLisp is the only script-type language available. AutoCAD also supports Automation LISP, a subset of a1d647c40b

Use the keygen to install Autodesk AutoCAD and activate it. Another fan-favorite location, "What's the Use?" is a dedicated location in the Mojave Wasteland that serves as a central meeting place for The Brotherhood of Steel. What's the Use? is the location where the Brotherhood first encounters the NCR's First Rule, which states that weapons are to be left in their armories and no one is allowed to carry weapons into the camp. During the second quest for a key, it is revealed that the Brotherhood has stolen a weapon from the armory, which leads to a major confrontation between the Brotherhood and the NCR. For the first quest, the location requires that the player kill all seven NCR patrols before clearing the way into The Brotherhood's camp. If the player fails the quest and the location is retried, the location will not be guarded by patrols, and the player can simply walk through the camp without interference. After completing the quest, the player will gain access to a hidden room under The Brotherhood's camp where a key will be hidden. It is possible to reach the key if the player waits until later in the game, but players who do this must completely ignore the temptation to loot The Brotherhood's camp and must actively remove all resources from the camp. For the second quest, the location requires that the player kill all seven NCR patrols. If the player fails the quest, they can restart the quest. Alternatively, the player can talk to the Brotherhood's lieutenants in the camp and disable the patrols (making the location safe for The Brotherhood). The Brotherhood will then allow the player to recover their weapons./\* \* Copyright (c) 2015 Kaprica Security, Inc. \* \* Permission is hereby granted, free of charge, to any person obtaining a copy \* of this software and associated documentation files (the "Software"), to deal \* in the Software without restriction, including without limitation the rights \* to use, copy, modify, merge, publish, distribute, sublicense, and/or sell \* copies of the Software, and to permit persons to whom the Software is \* furnished to do so, subject to the following conditions: \* \* The above copyright notice and this permission notice shall be included in \* all copies or substantial portions of the Software. \* \* THE SOFTWARE IS PROVIDED "AS IS", WITHOUT WARRANTY

**What's New In AutoCAD?**

Create and update schematic symbols automatically. Use your designs as a template to automatically import symbol libraries and distribute them to CAD systems. Generate BOMs. Generate or update Bill of Materials automatically, even from your own CAD drawings. BOMs are an essential part of project planning and cost management. Overview of new and changed commands and function of AutoCAD in 2023 Previous article Next article Related topics: Previous articles in this series: Some functions in AutoCAD do not run in Direct3D applications. Some functions and commands that do not work in Direct3D are also available in OpenGL. AutoCAD 2019 includes a set of functions that let you move, rotate, and scale objects in the drawing canvas. These functions are called functions in AutoCAD. There are other tools in AutoCAD that can edit and manipulate drawings. These tools, called commands in AutoCAD, can add, move, rotate, and scale objects in the drawing canvas and create new objects. In a Direct3D application, objects cannot be scaled. You can move, rotate, and scale objects in the drawing canvas, but you can't scale them directly. To scale objects in AutoCAD, you use the line and arc tools and the grips. Like commands in AutoCAD, functions in AutoCAD are commands in the drawing canvas. Functions in AutoCAD work on existing objects and lines or curves, whereas commands modify shapes and lines or curves directly. Objects are

represented in AutoCAD by a collection of points and a list of connected lines. The list of connected lines is called a collection. In AutoCAD, it's called a component. It's the smallest addressable unit of data in AutoCAD. If the number of lines in a component changes, the new number is not sent to the display. Instead, the command is changed to indicate the new component. This makes it possible to move, rotate, and scale the component while the display continues to display the same component. The difference between a function and a command is that a function makes changes directly to existing shapes and lines or curves. It changes the number of points or arcs or the length of the components. A command changes the number of points or arcs or the length of the components. For example, to change the number of points in a component, use

Windows 7, 8, 8.1, 10 Mac OS X (10.5 or later) 4 GHz Intel Core 2 Duo / AMD Phenom II X4 965 2 GB RAM NVIDIA GTX 460 (2 GB) / AMD Radeon HD 4870 (2 GB) / ATI Radeon HD 4850 (2 GB) 30 GB HDD 1366 x 768 resolution Instructions: Turn off all anti-virus software on your computer. Download the required files from the link below and unzip the file.

Related links: